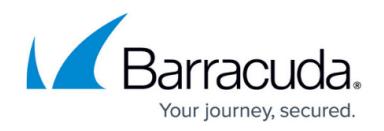

# **SSL VPN VPN Apps**

#### <https://campus.barracuda.com/doc/96026115/>

Some web applications are difficult or impossible to configure using SSL VPN web apps. In such cases, use VPN Apps, instead, to allow users to access the web applications over a client-to-site VPN. VPN apps automatically trigger a client-to-site VPN connection. After the connection is established, launch the resource in the default browser. VPN Apps are available for CudaLaunch for Windows, iOS, and Android.

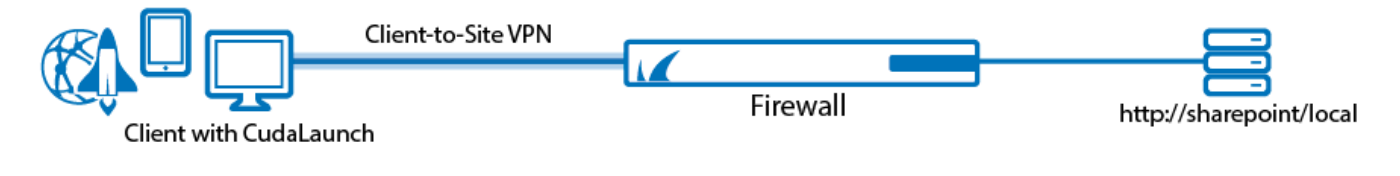

### **VPN Apps for SSL VPN**

Before configuring the VPN App, a client-to-site VPN group policy must be configured in the VPN service, and the VPN policy file must be imported as a VPN group policy in the SSL VPN service. In addition to the client-to-site VPN, the admin must allow traffic from the client-to-site VPN to the services required by the VPN App.

For more information, see [How to Configure SSL VPN VPN Apps.](http://campus.barracuda.com/doc/96026116/)

## Barracuda CloudGen Firewall

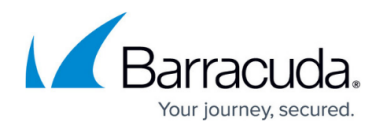

### **Figures**

### 1. vpn\_apps.png

© Barracuda Networks Inc., 2024 The information contained within this document is confidential and proprietary to Barracuda Networks Inc. No portion of this document may be copied, distributed, publicized or used for other than internal documentary purposes without the written consent of an official representative of Barracuda Networks Inc. All specifications are subject to change without notice. Barracuda Networks Inc. assumes no responsibility for any inaccuracies in this document. Barracuda Networks Inc. reserves the right to change, modify, transfer, or otherwise revise this publication without notice.